#### Описательная статистика

- Робастный означает устойчивый (не зависящий от предположения о типе распределения, от наличия вылетающих наблюдений)
- Простейшие робастные показатели центральной тенденции
	- Усеченное среднее
	- Винзоризированное среднее
	- Медиана
- Пример:

```
> x < -c(8, 8, 8, 8, 8, 8, 8, 8)> central(x)
Медиана 8 
Арифметическое среднее 8
```

```
Геометрическое среднее 8
```

```
Гармоническое среднее 8
```

```
> mean(x,trim=0.2)
```

```
[1] 8
```

```
> x < -c(8, 8, 8, 8, 8, 8, 8, 80)
```

```
> central(x)
```

```
Медиана 8
```

```
Арифметическое среднее 17
```

```
Геометрическое среднее 10.66817
```

```
Гармоническое среднее 9.014085
```

```
> mean(x, trim=0.2)
```

```
[1] 8
```
- В теории оценок принято анализировать чувствительность показателя центральной тенденции к вылетающим наблюдениям по проценту таких наблюдений, который необходим, чтобы "сместить" показатель центральной тенденции (оценка станет нестабильной - небольшие изменения не в счет).
	- Показатель носит название "точки разрушения" (breakpoint/ breakdown point), но лучше называть его показателем устойчивости.
- Вторым важнейшим показателем является эффективность, под которой понимают наименьшую дисперсию данных вокруг показателя (поскольку дисперсия - это показатель "близости" данных к показателю, то чем она меньше, тем лучше, точнее, суммарное описание данных, предлагаемое этим показателем).
	- У арифметического среднего точка разрушения (устойчивость) нулевая (первое же вылетающее значение непредсказуемо меняет его), зато высокая эффективность.
	- У медианы точка разрушения 50%, зато эффективность невысока.

- Лучше иметь возможность отсекать наблюдения не симметрично (потеря данных) Моценки
	- Одношаговый метод: определить количество вылетающих наблюдений по обе стороны от медианы - рассчитать разности всех значений с медианой и поделить их на медиану абсолютных различий
		- MAD, взятую с поправочным коэффициентом для уравнивания со стандартным отклонением (надо умножить на 1,4826)
	- Предположим, что есть следующий набор из 19 наблюдений:
		- 77 81 88 114 151 210 219 246 253 262 296 299 306 376 428 515 666 1310 2611
	- Медиана равна 262, а МАD 169. Для каждого значения рассчитываем разность с медианой, отнесенную к MAD и получаем следующий набор значений:
		- $-1.09 1.04 1.035 0.88 0.66 0.31 0.25 0.095 0.05 0.00 0.20 0.22 0.26 0.67 0.98 1.50 2.39 6.2 13.90.$
	- Далее необходимо найти вылетающие значения, которые по модулю превышают 1,28.
		- отрицательных значений-нет
		- положительные четыре наибольших значения.
	- Теперь надо подсчитать сумму всех значений, которые не являются вылетающими.
		- Сумма равна 3406.
	- М-оценка центральной тенденции определяется как произведение константы К (равной 1,28) на MAD и на разность количества вылетающих наблюдений (положительные минус отрицательные) в сумме со значениями, не являющимися вылетающими и все это делится на количество не вылетающих наблюдений.
	- М-оценка центральной тенденции равна (формула):
		- $M=[K^*MAD^*(n+-n-)+S]/(N-n+-n-),$
		- где n+ количество вылетающий наблюдений справа (наибольшие вылетающие наблюдения); n- количество вылетающих наблюдений слева (наименьшие вылетающие наблюдения); S - сумма не<br>вылетающих наблюдений и N - общее количество наблюдений.
	- В анализируемом примере числитель будет равен 1.28\*169\*(4-0)+3406=4271.28. а знаменатель - (19-4)=15.
		- М-оценка составит 4271.28/15=285.

• М-оценка  $(R)$ library(MASS) xs<-c(77, 81, 88, 114, 151, 210, 219, 246, 253, 262, 296, 299, 306, 376, 428, 515, 666, 1310, 2611) huber( $xs$ ,  $k=1.28$ ) **Smu** [1] 284.7575  $\mathbb{S}$ s [1] 169.0164

- МОМ (малые группы)
	- Аналогичен обычным М-оценкам, но не включает в числителе произведения, содержащего MAD и использует К равное 2,24
	- В разобранном выше примере при оценке МОМ вылетающими будут признаны только 3 наибольших значения.
		- Сумма не вылетающих значений (числитель) будет равна 3406+515=3921.
		- Количество не вылетающих наблюдений равно 16
		- МОМ равна 3921/16=245,1

#### Робастные оценки

```
data xs;
input xs @@;
qr=1;
cards;
77 81 88 114 151 210 219 246 253 262 296 299 306 376 
  428 515 666 1310 2611
;
run;
proc robustreg method=M(wf=talworth(c=2.24));
class gr;
model xs=gr;
run;
```
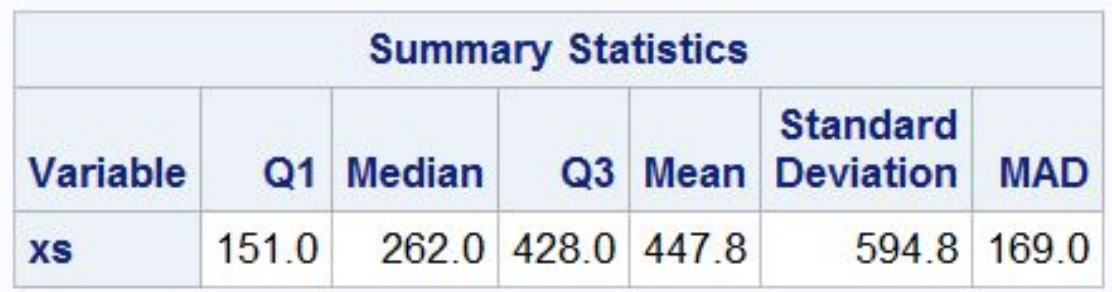

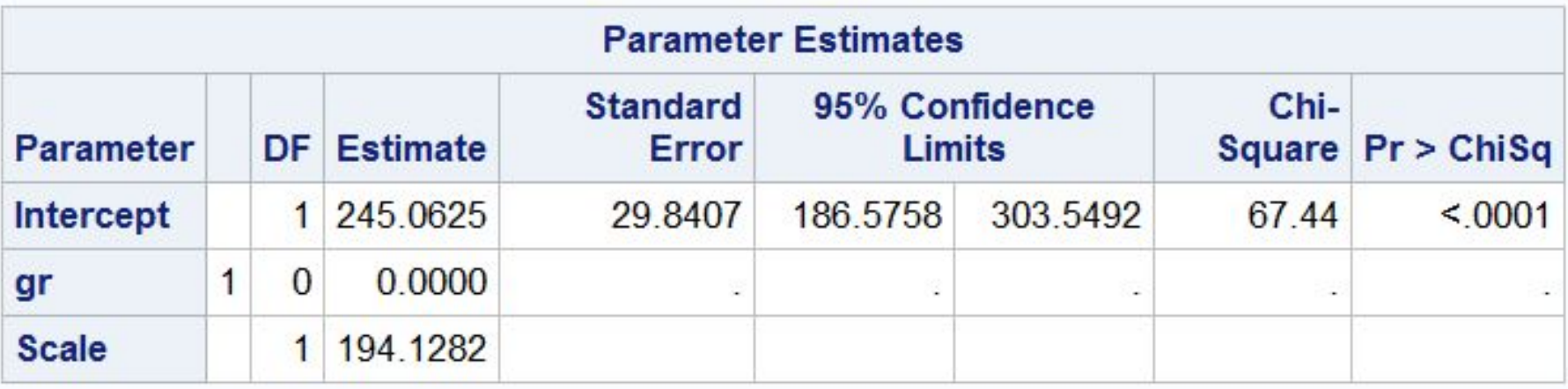

## Как описывать показатели центральной тенденции

- Количественные переменные:
	- Симметричное распределение данных среднее арифметическое
	- Скошенное распределение данных (длинный "хвост" в одну сторону) среднее геометрическое
	- Распределение с длинными "хвостами" среднее гармоническое
	- Неизвестное распределение, с необычными (скошенными, тяжелыми) «хвостами» или наличием необычных (вылетающих) наблюдений - обрезанное или винзоризированное среднее, М-оценки, МОМ
	- Теоретически известное распределение, в котором средние плохо описывают центральную тенденцию - максимально правдоподобный параметр (MLE)
- Полуколичественные переменные
	- Количество наблюдений примерно равно или меньше количества классов медиана
	- Количество наблюдений значительно больше количества классов мода
- Качественные переменные
	- Данные получены на всех объектах одновременно доля объектов каждого класса
	- Данные получены в результате разной продолжительности наблюдения за объектами (выживаемость)
		- Скорость наступления исходов предполагается постоянной численность исходов в единицу времени
		- Скорость наступления исходов не может приниматься постоянной эмпирическая функция выживаемости, медиана выживаемости

#### Методы описания показателей разброса данных

## Простейшие

- Разброс (амплитуда)
- Дисперсия (стандартное отклонение)

#### Робастные

- Стандартное отклонение для усеченных и винзоризированных средних
	- Для винзоризированных средних стандартное отклонение считается аналогичным образом, как и для арифметического среднего, а вот для обрезанного среднего используется винзоризированное, деленное на дополнение до единицы удвоенной доли «обрезания», т.е. для 20% отбрасывания значений знаменатель будет равен  $(1-2*0.2)=0.6$ .
- Пример.
	- Пусть есть следующий набор данных, представленный суммарным баллом при заполнении анкеты:
		- $\bullet$  7, 9, 10, 10, 13, 13, 13, 14, 17, 18
	- Среднее значение равно 12,4.
	- Дисперсия равна сумме квадратов разности каждого значения с 12.4, деленной на 9.
		- Сумма квадратов разности равна 108,4,
		- Дисперсия равна 12,04, а стандартное отклонение 3,47.
	- Если использовать удаление 10% наблюдений, то обрезанное среднее все равно будет  $12,4.$
	- После винзоризации набор данных будет выглядеть так:
		- $\cdot$  9, 9, 10, 10, 13, 13, 13, 14, 17, 17
	- Поэтому винзоризированное среднее будет равно 12,5, а стандартное отклонение -2.99.
	- Стандартное отклонение обрезанного среднего оценивается путем деления винзоризированного на (1-2<sup>\*</sup>0,1)=0,8 и будет равно 3,74.

## Робастные

- Межквартильное расстояние
- $\bullet$  MAD
- Tn Rousseeuw и Croux, (1993)
	- Более эффективный, но мало где рассчитывается автоматом

#### Tn B SAS

```
data xs;
input xs @@;
\text{qr=1};
id= n;cards;
77 81 88 114 151 210 219 246 253 262 296 299 306 376 428 515 666 1310 2611
\mathcal{L}run;
PROC SQL;
CREATE TABLE ntab AS
 SELECT prim.xs, ABS (prim.xs - sec.xs) AS diff
FROM xs AS prim, xs AS sec
WHERE prim.id<>sec.id;
QUIT;
PROC MEANS NOPRINT NWAY;
CLASS xs;
VAR diff;
OUTPUT OUT= n MEDIAN=MEDIAN;
RUN;
DATA null;
 IF 0 THEN SET n nobs=nobs;
CALL SYMPUTX ("nobs", nobs);
 STOP:
RUN;
DATA n;
 SET n;
h = \&nobs/2+1;IF n \leq h;
RUN;
PROC MEANS NWAY NOPRINT;
OUTPUT OUT= Tn SUM (median) =MED MEAN (h) =h;
RUN;
DATA Tn;
 SET Tn;
 Tn=1.3800*MED/h;RUN:
proc print; run;
```
## Tn в R

```
library(RMySQL)
xs<-c(77, 81, 88, 114, 151, 210, 219, 246, 253, 262, 296, 
  299, 306, 376, 428, 515, 666, 1310, 2611)
id < -seq(1:length(xs))new<-data.frame(id,xs)
con<-dbConnect(dbDriver("MySQL"),dbname="test")
dbWriteTable(con,"new",new)
xtab<-dbGetQuery(con,"
 SELECT prim.xs, ABS(prim.xs - sec.xs) AS diff
  FROM new AS prim, 
       new AS sec
 WHERE prim.id<>sec.id;
") 
dbRemoveTable(con,"new")
dbDisconnect(con)
foo<-tapply(xtab$diff,xtab$xs,median)
h<-length(foo)/2+1
Tn < -1.3800*sum(foo[seq(1:h)])/hTn
```
# Tn

#### The SAS System

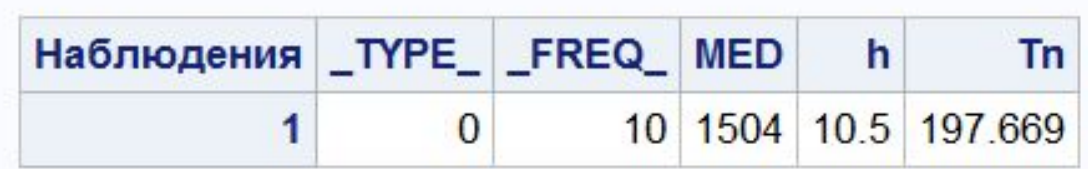

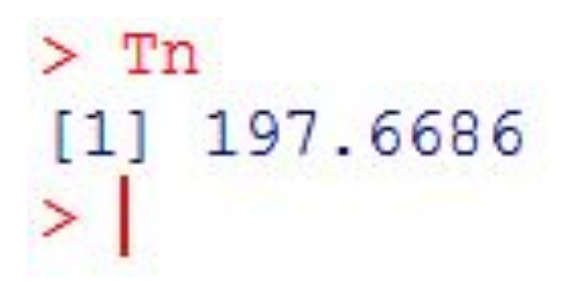

## Как описывать разброс

- Для количественных данных стандартное отклонение (включая стандартное отклонение винзоризированных и обрезанных средних)
- Для полуколичественных данных межквартильное расстояние или MAD

#### Бивариантный анализ

Как описывать связи

#### Количественная зависимая

- Количественная зависимая переменная и количественная независимая переменная
	- Коэффициент линейной регрессии в случае нормальности распределения остатков
	- Робастный коэффициент регрессии (Thiel) в случае наличия вылетающих наблюдений
- Связь между двумя количественными переменными
	- Коэффициент корреляции Спирмена
- Количественная зависимая переменная и ординальная независимая переменная
	- Коэффициент ранговой регрессии или робастный коэффициент регрессии
- Связь между количественной и ординальной переменными
	- Коэффициент корреляции Спирмена или тау Кендала

## Ординальная зависимая

- Ординальная зависимая переменная и количественная или ординальная независимая переменная (большое количество классов независимой переменной)
	- Коэффициент ранговой регрессии или робастный коэффициент регрессии
- Ординальная зависимая переменная и количественная или ординальная независимая переменная (малое количество классов независимой переменной)
	- Коэффициенты ординальной логистической регрессии
- Связь между ординальными переменными
	- Коэффициент корреляции Спирмена, тау Кендала

#### Качественная независимая

- Зависимая качественная переменная и независимая качественная переменная
	- Коэффициент логистической регрессии, отношение рисков
- Связь между качественными переменными
	- Отношения шансов (в первую очередь, для таблиц 2х2), хи<sup>2</sup> или параметр взаимодействия в логлинейной модели
- Зависимая качественная переменная и независимая ординальная переменная
	- Коэффициенты логистической регрессии
- Зависимая качественная переменная и независимая количественная переменна
	- Коэффициенты логистической регрессии
- Связь между качественной и количественной (или ординальной) переменной
	- Отношения шансов на основе коэффициентов логистической регрессии
- Зависимая композитная переменная (время дожития и частота исходов) и качественная переменная с двумя уровнями
	- Отношение смертностей/инцидентности (incidence rate ratio)
- Зависимая композитная переменная (время дожития и частота исходов) и качественные или количественные переменные
	- Коэффициент регрессии АFT моделей, коэффициент регрессии в модели<br>пропорционального риска Кокса, относительный риск (hazard ratio)